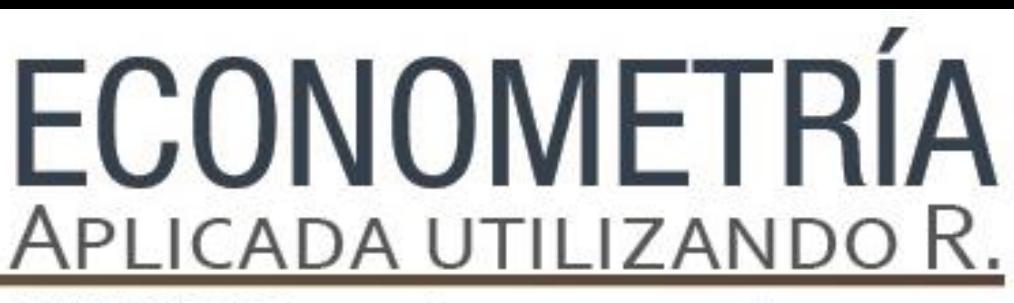

PAPIME PE302513 LIBRO ELECTRÓNICO Y COMPLEMENTOS DIDÁCTICOS EN MEDIOS COMPUTACIONALES, PARA EL FORTALECIMIENTO DE LA ENSEÑANZA DE LA ECONOMETRÍA

## **Capítulo 9**

Análisis de Integración y Modelos de Cointegración: Aplicaciones En Software *R* Miguel Ángel Mendoza G.

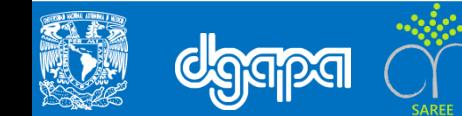

#### **Objetivo**

.

Estudiar las principales características de los datos al usar la econometría moderna. Tres temáticas principales: Integración, Cointegración y Estacionariedad.

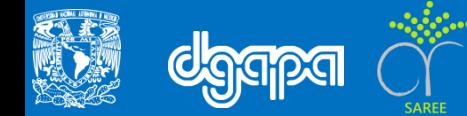

### El siguiente ejercicio muestra cómo se deben consignar los ejercicios en R.

Aplicando la prueba ADF al PIB de la economía mexicana

```
#Instalar y activar la librería urca
library(urca)
#Cambiar el directorio de trabajo
setwd("E:/Academico/LibroEconometria_R/Capitulo_8")
#Activar base de datos
load("BDatos_Integracion.RData")
#Para revisar las series incluidas, utilizar el summary
summary(BDatos)
#Aplicar logaritmo a la serie del PIB, primeras diferencias y grabarlo en objetos
PIB Mex <- log(BDatos$PIB Mex)
d_PIB_Mex <- diff(PIB_Mex)
#Grabar como objeto la serie de periodo
Años <- BDatos$Periodo
#Graficar la serie del PB_Mex
plot(Años, PIB Mex, main="Producto Interno Bruto de México")
lines(PIB_Mex)
#Para efectuar la prueba con la librería de urca, se utilizó los siguientes 
códigos:
lc.df <- ur.df(y=PIB_Mex, type='trend',lags=4, selectlags=c("AIC"))
summary(lc.df)
```
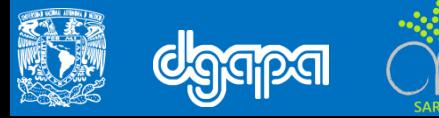

El siguiente ejercicio muestra cómo se deben consignar los ejercicios en R.

```
#Para complementar el análisis anterior, se aplicaron las pruebas ADF con
constante y sin constante y tendencia, aplicado los siguientes códigos:
lc.df <- ur.df(y=PIB_Mex, type='drift',lags=4, selectlags=c("AIC"))
summary(lc.df)
lc.df <- ur.df(y=PIB_Mex, type='none',lags=4, selectlags=c("AIC"))
summary(lc.df)
#Efectuando los tres tipos de pruebas para la variable en segundas diferencias ya
#no es posible rechazar la hipótesis de raíz unitaria por lo que se puede
#concluir que la serie es integrada de orden uno I(1): -4.35>-3.45, -4.39>-2.9 y
#-3.41>-1.95 respectivamente. Los códigos empleados son los siguientes:
lc.df <- ur.df(y=d_PIB_Mex, type='trend',lags=4, selectlags=c("AIC"))
summary(lc.df)
lc.df <- ur.df(y=d_PIB_Mex, type='drift',lags=4, selectlags=c("AIC"))
summary(lc.df)
lc.df <- ur.df(y=d_PIB_Mex, type='none',lags=4, selectlags=c("AIC"))
summary(lc.df)
```
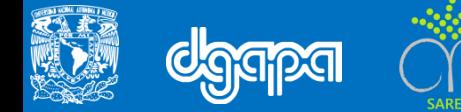